# **Дəріс №8-9 Енгізудің жəне шығарудың құрылымдары**

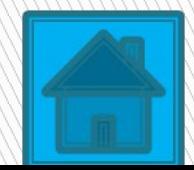

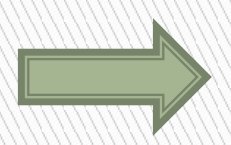

#### **Модулдер**

Haskell программалау тілінде модулдердің жинағынан тұрады. Модулдер екі негізде жұмыс істейді басқармаға аттың аяларының жəне деректердің абстракт үлгісінің жаралығынан тұрады.

Бас əріптен басталатын модулдердің аттары болады; Hugs интерпритаторының мəтінінің модулі басқа файлда болады жəне модулдің аты атпен сəйкес келуі керек. Бұл файл . hs. кеңейтілімде болуы керек.

Практикалық негізде модульдер module кілттік сөзінен басталатын ең үшкен хабарламадан тұрады. Tree модулінің атынан мысал кертірейік.

module Tree ( Tree(Leaf,Branch), leafList) where

- data Tree  $a =$  Leaf a I Branch (Tree a) (Tree a)
- leafList (Leaf x) [x]
- leafList (Branch left right) = leafList left  $++$ leafList right

Module кілттік сөзінен кейін модул аты экспортталады. Модулден экспортталатын аттар кілттік сөзден кейін жақшада көрсетіледі. Егер ерекшеленген аттар көрсетілмеген болса, онда барлық аттар модулден экспортталады. Tree (Leaf, Branch) конструкциясы сияқты барлық аттар типі жəне оның конструктрлары топталған болуы керек. Қысқарту негізінде Tree (. .) жазуын қолдануға болады. Сонымен қатар, берілген мəліметтердің жарты конструкторларын ғана экспорттауға болады.

Tree модулін енді кез-келген модулге импорттауға болады.

module Main where

import Tree (Tree(Leaf,Branch), leafList)

Мұнда біз импортталатын түйінділердің тізімдерін көрсеттік, егер оны жіберетін болсақ, модулден экспортталатын барлық түйіндер импортталады.

Егер екі импортталатын модулде əртүрлі түйіндер бір атаумен болса онда келеусіздіктер болады. Ондай қателікті жою үшін qualified кілттік сөзі қолданылады, ол импортталатын модулді анықтайды, объект аттарына түр негізделеді: «Модуль. Объект». Мысалы, Tree модулі үшін: module Main where import qualified Tree leafList = Tree.leafList

## **Абстрактілі мəліметтер типі**

Модулдерді қолдану абстрактілі мəліметтерді анықтауға көмектеседі, типтер, ішкі құрылымдар қолданушыдан жасырын болады. Мысалы, берілген сөздің мағынасын қайтаратын қарапайым сөздікті қарастырамыз:

module Dictionary where data Dictionary = Dictionary [(String,String)] getMeaning :: Dictionary -> String -> Maybe String getMeaning  $[]$   $=$  Nothing getMeaning ((word, meaning): xs)  $w$  |  $w ==$  word = Just meaning

 $otherwise =$ 

Nothing

getMeaning функциясы берілген сөздік жəне сөз бойынша табылған мағынаны қайтарады (Maybe типін қолдану арқылы). Сөздіктің өзі жұпты сөздікті көрсетеді.

Сөздікті қалай жасауға болады? Модулді қолданушы addWord функциясын анықтауы мүмкін, «Сөз-мағына» деген жұпты қосады жəне модифицирланған сөздікті қайтарады:

import Dictionary

addWord (Dictionary dict) word meaning = Dictionary ((word,meaning):dict)

Мұнда қолданушы сөздіктің көрсетілімін көреді жəне оны қолдануына болады. Болашақта біз сөздіктің берілуін өзгертуіміз де мүмкін. Тізім – іздеу жүйесі үшін қолданудың оңай тəсілі емес. Одан да хеш – кестесін жəне іздеу ағашын пайдаланған өте тиімді.

Егер Dictionary типі ашық болса, қолданушының пайдаланатын програмасынсыз біз оны бұза алмаймыз. Ішкі модулдің көрсетілімін пайдаланушыдан жасыру үшін, Dictionary типін абстрактілі ету керек. addWord функциясын жəне бос сөздікті беретін модулде emptyDict мағынасын анықтаймыз. Пайдаланушы Dictionary типінің мағынасымен кеңейтілген функция көмегімен ғана қарымқатынас жасай алады:

module Dictionary (Dictionary, getMeaning, addWord, emptyDict) where data Dictionary = Dictionary [(String,String)]

getMeaning :: Dictionary -> String -> Maybe String

getMeaning [] \_ = Nothing

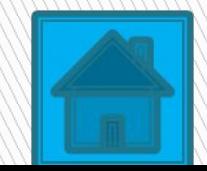

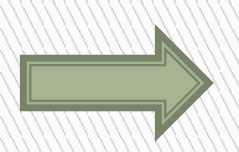

getMeaning ((word, meaning) : xs)  $w \mid w == word = Just$ meaning

 $otherwise = Notbing$ addWord (Dictionary dict) word meaning = Dictionary ((word,meaning):dict)

 $emptyDict = Dictionary \lceil$ 

#### **Енгізу-шығару операциясы**

Енгізу-шығару жүйесі Haskell тілінде толық анықталған, бірақ енгізу-шығару жүйесінде императитвті тілдерде өз мүмкіндіктерін жібермейді. Императивті тілдерде программа жалғастырушы əрекеттерді көрсетеді,онда қоршаған ортаның мазмұнын ескереді жəне өзгертеді. Haskell тілінде енгізу-шығару жүйесі монад концепциясының манында құрылған. Бірақ программалауда енгізушығару монад көптеген түсініктерді қажет етпейді, басқа қарапайым арифметикалық амалдарды алгебрада шешу

жүйелері сияқты. Сондықтан біз, енгізу-шығару жүйесін монадқа жүйелемей, Дəрісларда қарастырылады. Haskell тілімен əрекет орындалмайды, тек анықталады. Əрекеттің анықталуы, оның орындалғанын көрсетпейді.

### **Енгізу-шығару операциясының базалық негізі**

Əрбір əрекет мағынаны қайтарады. Басқадан мағынасын қайтаратын типтер жүйесі ШО типімен байланысты. Мысалы, getChar:функциясын қарастырайық:

# getChar :: IO Char

 IO Char көрсетеді, getChar шақыруда əр түрлі əрекеттер орындайды, символды қайтаратын. Нəтижені қайтармайтын əрекет, IO () типін қолданады. О символы бос типті көрсетеді (тілде

void типіне ұқсас). Мысалы, putChar: функциясы:  $putChar :: Char$  -> IO () Ол символды қабылдап ешқандай қызықты нəрсені қайтармайды. Əрекеттер бір-бірімен >>= операторлары арқылы байланысады. Бірақ біз doнотацияны пайданатын боламыз. Do кілттік сөзі қатар-қатармен орындалатын операторлары жалғасын табады. Оператор əр түрлі əрекет болуы мүмкін, <- əрекетімен байланыстыратын əрекет, үлгі де болуы мүмкін. do-нотациясында ерекшелеудің сол ережесі болады, let жəне where кілттік сөздері сияқты. Символды санайтын жəне баспаға беретін қарапайым программа.

 $main :: IO$ 

# $main = do c < -getChar$ putChar с

 main атын қолдану мұнда жай емес, main функциясы Main модулі сияқты Haskell тілінк кірудің негізгі нүктесі болып табылады, Си-дағы main функциясы сияқты. Оның типі IO () сəйкес болуы тиіс. Көрсетілген программа екі əрекетті бір мезетте орындайды: символдарды санайты, əрекеттің мағынасын негіздеді. Мысалы, сізге 'у' тең болатын, символды санайтын жəне True қайтаратын, ready функциясын анықтау керек. ready :: IO Bool ready = do  $c$  <- getChar

c == 'у' -- Ошибка!!!

Программа жұмыс істемейді, өйткені екінші do операторы əрекет емес, булдік мағына болып табылады. Бізге булдік мағынаны нəтиже негізінде қайтаратын, булдік мағына алу керек жəне əрекет құру керек. Ол үшін return функциясы қолданылады:

return :: а -> IO а

return функциясы əрекеттің жалғасуын аяқтайды.

Сонымен, ready мына жүйемен анықталады:

```
ready :: IO Bool
```

```
ready = do c \leftarrow getChar
```
return  $(c == 'y')$ 

Біз енді енгізу-шығаруда күрделі функцияларды анықтайымызға болады. getLine функциясы жолды қайтаратын, жолдар символының соңын клавиатурамен саналатын аяқтауда қолданады.

 getLine :: IO String  $getLine = do c \leq getChar$ if  $c == '$ '\n' then return "" else do 1 <- getLine return (c:l) return функциясы ензігу-шығару əрекетінің аумағында қарапайым əрекетті енгізеді. Кері əрекетті қалай көреміз? Енізу-шығару əрекетін қарапайым негізде орындауға бола ма? Әрине, Жоқ.  $f$ : : Int  $\rightarrow$  Int функциясы енгізу-шығару

операциясын орындай алмайды, өйткені IO қайтарылатын мағынада типтер анықталмайды.

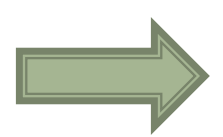

#### **Енгізу-шығару стандартты операциялары**

Келесі əрекеттерді жəне енгізу-шығару файлдарымен жұмыс істеуде əрекеттерді жəне типтерді анықтауды қарастырамыз (олар IO моулінде анықталған).

type FilePath = String - - имена файлов в файловой системе openFile :: FilePath -> IOMode -> IO Handle

hClose :: Handle  $\rightarrow$  IO ()

 $data$  IOMode =  $ReadMode$  | WriteMode AppendMode | ReadWriteMode

Файлды ашу үшін openFile функцияны қолданылады, онда файл аты жəне режимі беріледі. Сонымен қатар дескриптор файлы (типа Handle) құрылады, соныңан міндетті түрде hClose функциясының көмегімен жабу керек.

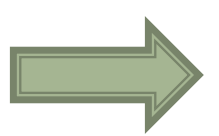

Файлдан символдарды жəне жолдарды санау үшін келесі функциялар қолданылады:

- hGetChar :: Handle -> IO Char
- hGetLine :: Handle -> IO String
- Файлға жазу үшін келесі функция қолданылады:
- hPutChar :: Handle -> Char -> IO О hPutStr :: Handle -> String  $\rightarrow$  10 ()
- Клавиатурадан санау жəне экранға енгізу үшін келесі функциялар қолданылады:
- getChar :: IO Char
- getLine :: IO String
- readLn :: IO Int - чтение числа целого типа
- $putChar$  :: Char  $\rightarrow$  10 ()
- putStr : : String -> IO ()

Төменде көрсетілген мысалда, тізімнің элементтерінің суммасы шығарылады:

```
main :: IO()
```

```
main = do
```
 putStr "Enter a list of numbers: "  $listStr < - getLine$ print (sum (read listStr))

Результат выполнения:

Main> main

Enter a list of numbers: [1,2,3]

6

 $() :: IO()$ 

Сонымен қатар ,келесі функция өте қажетті:

hGetContents :: Handle -> IO String

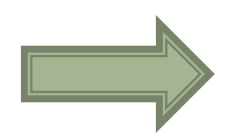

Ол барлық файлды үлкен бір жол сияқты санайды. Бір қрағанда бұл функция өте тиімсіз, бірақ, қойылған есептеулерде файлдан қанша символ болса сонша символ саналыд, бірақ одан көп емес.

Мысалы

Файлды кшіру программасын жазамыз. Ол клавиатурадан екі файлды санайды, шығатын жəне бағытталған, жəне басқа файлды бір файлға көшіреді.

- Функция шақыру билетін шығарады, сонымен қатар файл атын санайды.

- оны көрсетілген режимде ашады

getAndOpenFile prompt mode = do putStr prompt

 name <- getLine openFile name mode  $main = do from$ Handle  $\leftarrow$  getAndOpenFile "Copy from:

" ReadMode

 toHandle <- getAndOpenFile "Copy to" WriteMode contents <- hGetContents fromHandle

hPutStr toHandle contents

hClose toHandle

putStr "Done."

hGetContents функциясын қолданғандығымызға қарамастан, барлық мазмұндағы файлдар жадыда болмайды, оған шмасы келгенше оны оқып дискіге жазады. Ол компьютердің оперативті жадысынан сəйкес келетін, одан да көп файлды жазуға мүмкіндік береді. Ағымдағы файл жбылады, егер одан сиңғы символ оқылатын болса. Программаның жолдық командасының параметрлеріне қатынас жасау үшін

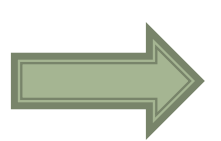

System модулінде анықталған келесі функцияларды қолдануға болады:

getArgs :: IO [String]

Бұл функция жолдар тізімін қайтарады, командалық жолдар парамері болып табылатын

Си программасында argv массивіне сəйкес келетін. Көшіру программасын мына жолмен анықтауға болады:

 $main = do \nargs \nightharpoonup getArgs$ 

copyFile

 $\mathcal{L}$ 

putStr "Done."

copyFile [from, to] = do fromHandle  $\leq$  openFile from ReadMode

toHandle <- openFile to WriteMode

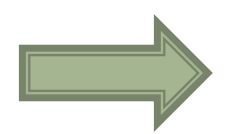

contents <- hGetContents fromHandle

hPutStr toHandle contents

hClose toHandle

copyFile \_ = error "Usage: copy <from> <to>"

Бұл программа шығатын жəне бағытталған файлдарды командалық жолдан қабылдайды.

copyFile функциясы қателер туралы хабарлама шығарады, егер программаға аргументтер саны қате берілген болса.

#### **Қолданылатын программалырды құру**

Интерпретаторларды қолдану арқылы біз Haskell программасын əлі пайдаланудамыз.

Бірақ жеке қолданылатын программа құру үшін де мүмкіндіктер бар, кейбір программаларды орындау үшін интерпретаторды пайдаланбаса да болады.

- Ол үшін ghc командасы арқылы шақырылатын, Glasgow Haskell Compiler компиляторы қолданылады.
- Компиляциялау үшін жолдық командаға келесі əрекеттерді енгізу керек:
- ghc -о Main.exe Main.hs
- Программада қате кездесетін болса, экранға қателер туралы хабарлама шығады. Егер қате болмаған жағдайда, компилятор орындауға жіберуге болатын қолданатын файл құрады. Программа орындаудың нəтижесі:
- --Main.hs
- main  $\therefore$  IO () main = do
- print("Enter first number:")

```
numlStr <- getLine
print("Enter second number: ")
num2 <- readLn
print("Sum=")
print( read numlStr+num2)
будет:
С:\ghc\ghc-6.2\bin>Main.exe
"Enter first number:"
4
"Enter second number: "
3
"Sum="
7
```
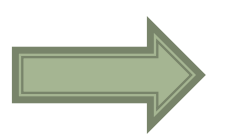